## **Struktura pliku XML dla eksportu operacji wirtualnych**

## **1. Informacje ogólne**

Dokument opisuje strukturę pliku XML wykorzystywanego do eksportu operacji wirtualnych z systemu bankowości elektronicznej EBO.

Eksportowane pliki mogą być w kodowaniu: **CP-852, Windows-1250, ISO-8859-2, UTF-8 lub ASCII** (bez polskich znaków).

## **2. Struktura i znaczniki pól**

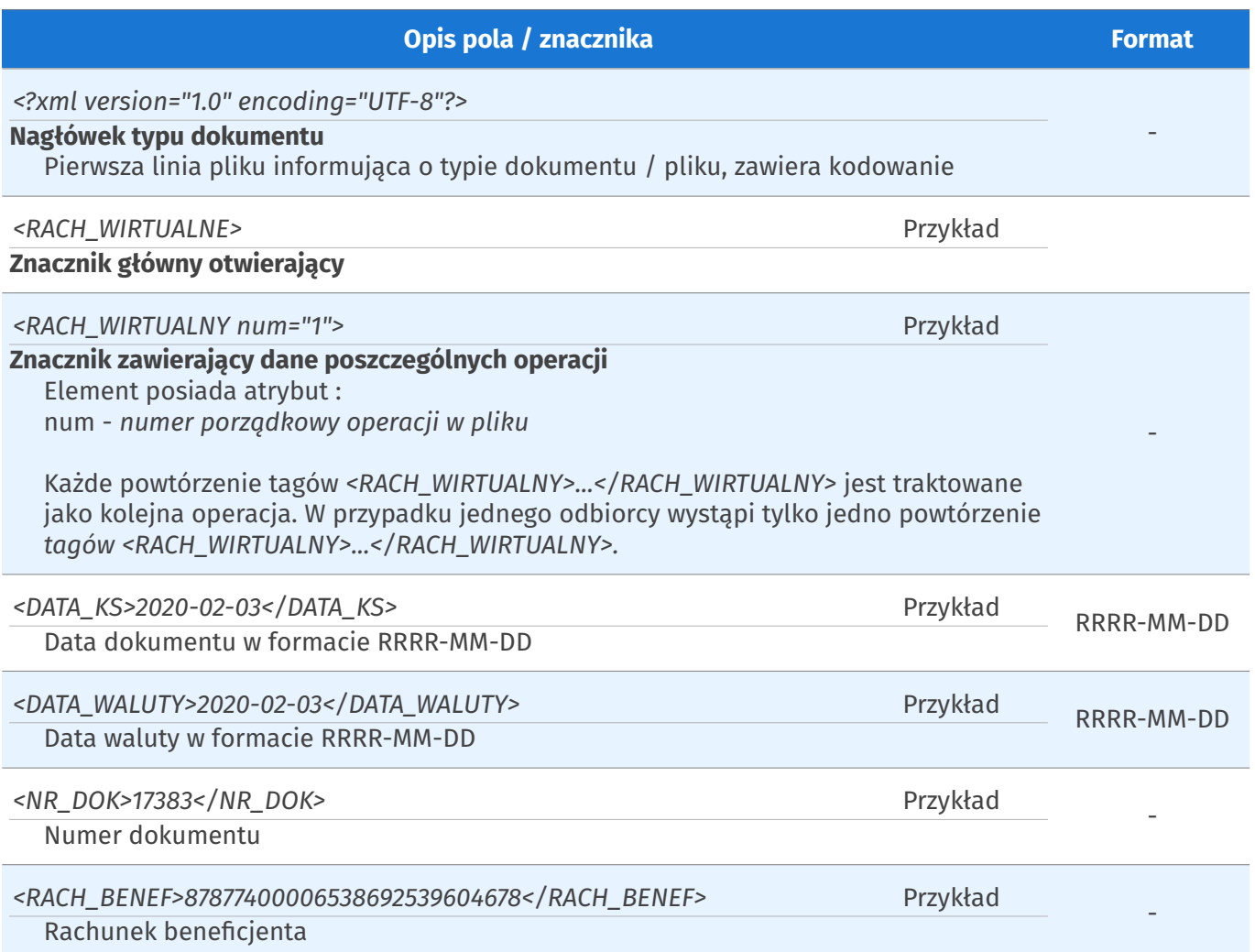

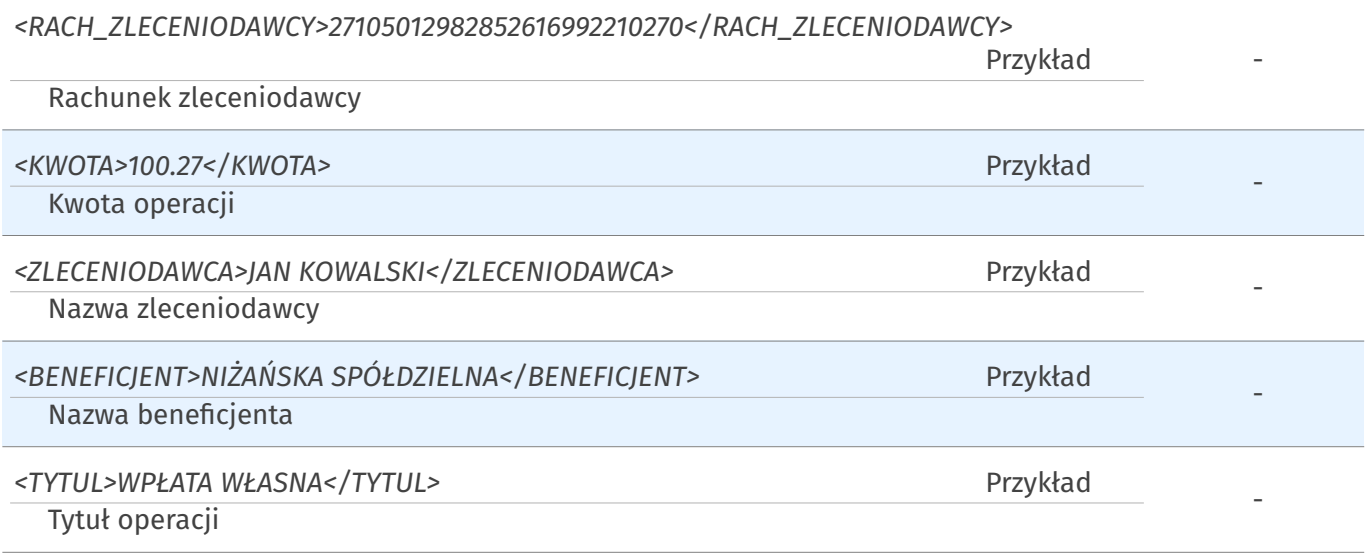

## **3. Przykład**

```
<?xml version="1.0" encoding="UTF-8"?>
<RACH_WIRTUALNE>
      <RACH_WIRTUALNY num="1">
             <DATA_KS>2020-02-03</DATA_KS>
             <DATA_WALUTY>2020-02-03</DATA_WALUTY>
             <NR_DOK>17383</NR_DOK>
             <RACH_BENEF>87877400006538692539604678</RACH_BENEF>
             <RACH_ZLECENIODAWCY/>
             <KWOTA>406.11</KWOTA>
             <ZLECENIODAWCA>JAN KOWALSKI</ZLECENIODAWCA>
            <BENEFICJENT/>
            <TYTUL>01/20</TYTUL>
      </RACH_WIRTUALNY>
             ....
      <RACH_WIRTUALNY num="4">
            <DATA_KS>2020-02-03</DATA_KS>
             <DATA_WALUTY>2020-02-03</DATA_WALUTY>
             <NR_DOK>18933</NR_DOK>
             <RACH_BENEF>27113010175042291426783152</RACH_BENEF>
             <RACH_ZLECENIODAWCY>27105012982852616992210270</RACH_ZLECENIODAWCY>
            <KWOTA>100.27</KWOTA>
             <ZLECENIODAWCA>JAN KOWALSKI</ZLECENIODAWCA>
            <BENEFICJENT/>
            <TYTUL>WPŁATA WŁASNA</TYTUL>
      </RACH_WIRTUALNY>
</RACH_WIRTUALNE>
```